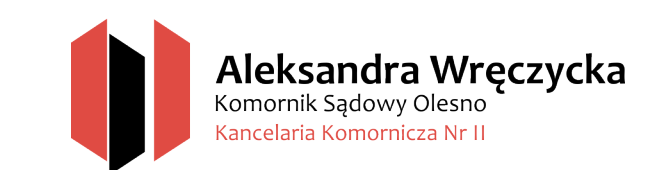

Olesno, dnia …………………………….

# **Komornik Sądowy przy Sądzie Rejonowym w Oleśnie Aleksandra Wręczycka, Kancelaria nr II w Oleśnie ul. Wielkie Przedmieście 26A, 46-300 Olesno**

### **WNIOSEK O WSZCZĘCIE EGZEKUCJI**

### **WIERZYCIEL:**

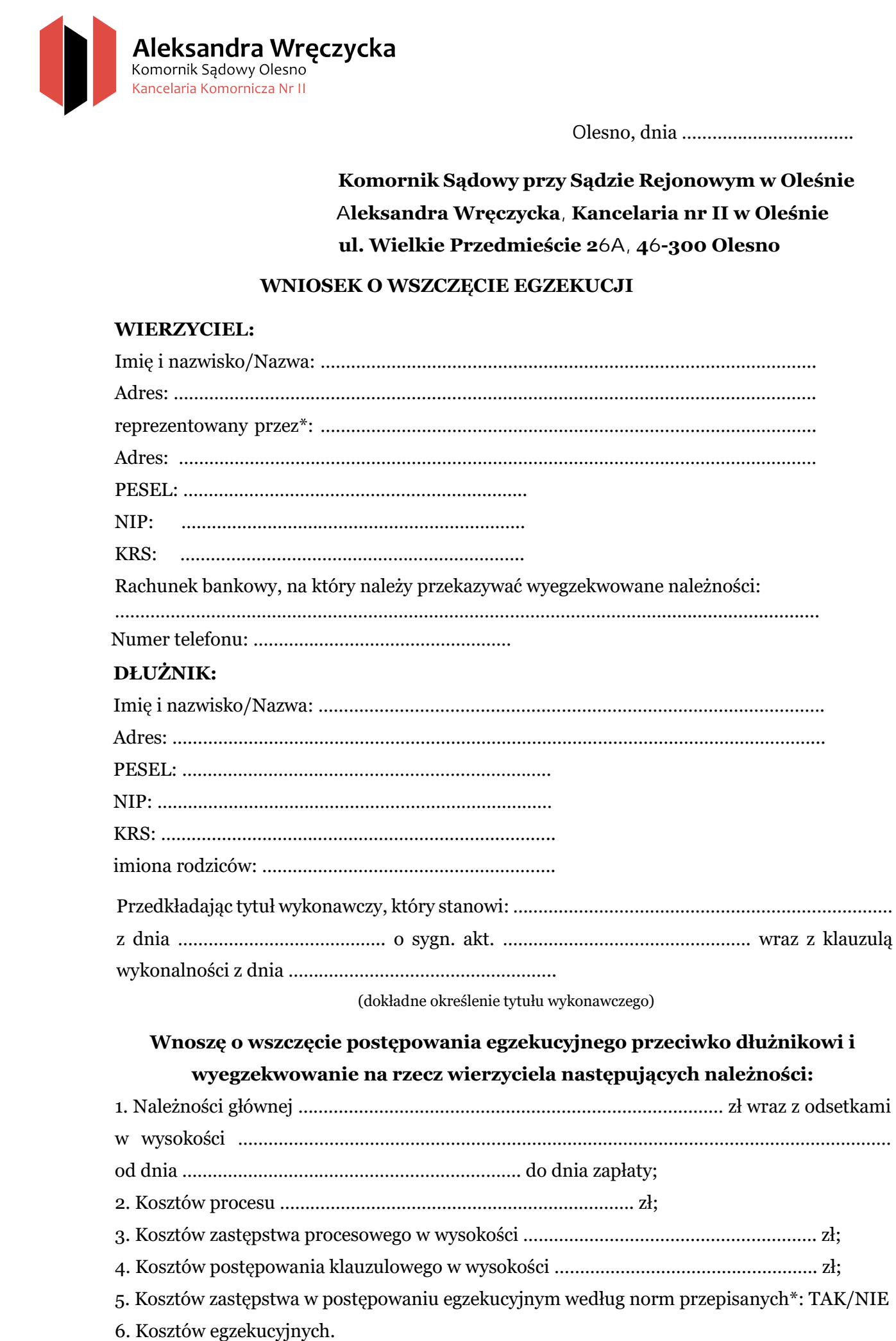

## **Wnoszę o wszczęcie postępowania egzekucyjnego przeciwko dłużnikowi i wyegzekwowanie na rzecz wierzyciela następujących należności:**

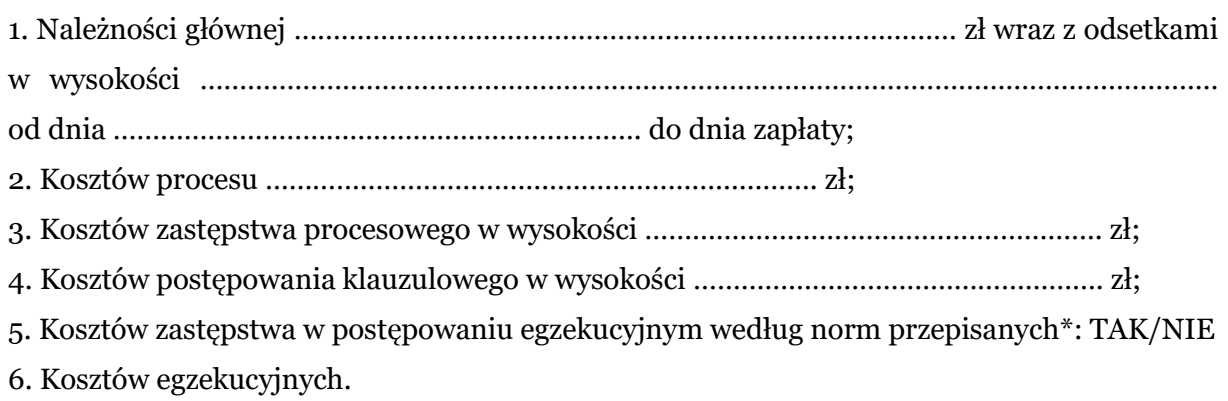

### **Wnoszę o prowadzenie egzekucji:**

- $\Box$  z wynagrodzenia za pracę
- ☐ z wierzytelności z rachunku bankowego
- $\Box$  z ruchomości
- ☐ z innych wierzytelności
- $\Box$  z innych praw majątkowych

### ☐ **- ze wszystkich powyższych sposobów**

…………………………………………………………………………………………………………………………………..

(jeśli wierzyciel chce, aby egzekucja była prowadzona wyłącznie z konkretnych składników majątku dłużnika, winien je wskazać)

### **Wnoszę o wszczęcie egzekucji z nieruchomości:**

……………………………………………………………………………………………………………………………………..

(wierzyciel musi wskazać nieruchomość dłużnika - numer jej księgi wieczystej oraz adres)

…………………………………………….

własnoręczny podpis

# **Oświadczam, iż wyboru komornika dokonałem na podstawie art. 10 ust. 1 ustawy o komornikach sądowych z dnia 22 marca 2018 r.** Wnoszę o prowadzenie egzekucji;<br>  $\square$  - z wierzyteleności z rachunku hankowego<br>  $\square$  - z maych wierzyteleności<br>  $\square$  - z imych wierzyteleności<br>  $\square$  - z imych wierzyteleności<br>  $\square$  - z imych wierzyteleności<br>  $\square$  - z imyc

…………………………………………….

własnoręczny podpis

### **Załączniki:**

- oryginał tytułu wykonawczego

- …………………………………………………………….

- …………………………………………………………….

- …………………………………………………………….